## Workshop

# **Make a Website using Scratch**

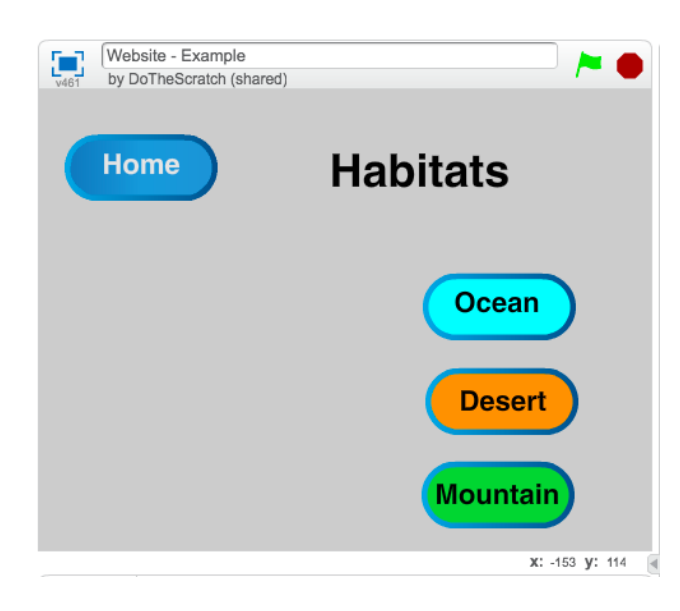

#### **Length: 2 - 3 Hours**

**Subjects: Computer Science, ELA, Social Studies, Science**

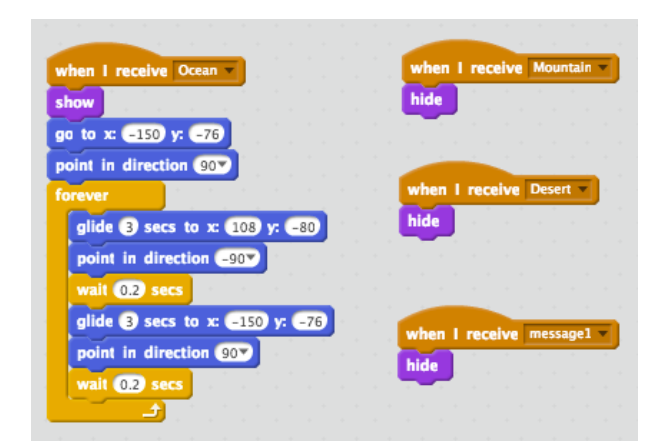

### **Topics**

- Computer Science: Basics of Web Design
- ELA: Character traits, conflict, and resolution; Storyboard the plot of a story.
- Social Studies: Create a website for Native American Tribes highlighting their unique shelters.

### **Outline**

- 1. **Introduction to Scratch -** Investigate Sprites, Scripts, Costumes and Backgrounds.
- **2. Home Page -** Design a homepage based on a content-area topic.
- 3. **Subpages -** Design Subpages based on your topic.
- 4. **How Pages Interact** Use coding blocks like "Broadcast" to control when pages, buttons and backgrounds are visible.
- 5. **Extension -** Add sprites and movement blocks to your pages. Investigate possible extensions for your classroom.
- 6. **Share out** Explain the inspiration for your website.
- 7. **Connect -** Make connections to other content areas and existing lesson plans.

### **Contact**

Bryan Flaig (510)849-3557 bflaig@rcsdk8.net Twitter @TheFlaig